## Mastering Microsoft Excel Conditional Formatting for Business Success

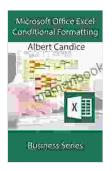

#### Microsoft Excel Conditional Formatting: Business

#### Series

★★★★ 4 out of 5

Language : English

File size : 1757 KB

Text-to-Speech : Enabled

Screen Reader : Supported

Enhanced typesetting : Enabled

Print length : 15 pages

Lending : Enabled

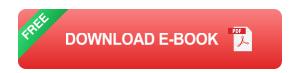

In today's data-driven business landscape, leveraging data effectively is crucial for success. Microsoft Excel, with its robust capabilities, offers a powerful tool for data analysis and visualization. Among its many features, Conditional Formatting stands out as an essential element in unlocking actionable insights and transforming business processes.

Conditional Formatting allows you to apply rules to your data, highlighting specific values or ranges based on predefined criteria. This visual cue not only helps you quickly identify patterns and trends but also enables you to make informed decisions with ease.

#### **Advanced Techniques for Enhanced Decision-Making**

Beyond simple formatting rules, Excel offers a range of advanced techniques that empower you to tailor Conditional Formatting to meet

specific business needs:

- Data Bars: Visualize data values as horizontal or vertical bars within cells, providing a quick visual representation of data distribution.
- Color Scales: Assign colors to data values based on a gradient,
   making it easy to identify outliers and trends in large datasets.
- **Icon Sets:** Utilize icons to represent data values, enabling intuitive understanding of data quality or performance levels.
- Formula-Based Rules: Define custom rules using Excel formulas, unlocking endless possibilities for personalized data visualization.

#### **Applications in Business Intelligence and Data Visualization**

Conditional Formatting finds numerous applications in business intelligence and data visualization, helping you extract meaningful insights from complex data:

#### **Data Analysis and Exploration**

- Identify outliers and extreme values that may require attention.
- Highlight trends and patterns in data over time or across different categories.
- Compare data values across multiple worksheets or workbooks.

#### **Dashboard Creation**

 Create dynamic dashboards that display key performance indicators (KPIs) and metrics.

- Monitor data in real-time and trigger alerts based on predefined conditions.
- Communicate data insights effectively to stakeholders.

#### **Reporting and Presentations**

- Generate visually appealing reports that highlight important findings.
- Enhance data presentations by adding conditional formatting to provide context and clarity.
- Effectively convey data insights to non-technical audiences.

#### **Streamlining Workflow and Productivity**

In addition to its data analysis and visualization capabilities, Conditional Formatting also offers significant benefits for workflow efficiency:

- Error Checking: Quickly identify errors or inconsistencies in data by applying formatting rules to specific values or cell ranges.
- Data Validation: Use Conditional Formatting to restrict data entry based on predefined criteria, ensuring data integrity and reducing errors.
- Automation: Automate data formatting tasks, freeing up time for more complex analysis and decision-making.

#### **Best Practices for Effective Conditional Formatting**

To maximize the effectiveness of Conditional Formatting in your business, follow these best practices:

- Define Clear Rules: Determine the purpose of Conditional Formatting and establish clear rules to avoid misleading or confusing results.
- Choose Appropriate Formats: Select formatting options that are visually appealing and align with the data and business context.
- Avoid Overuse: Use Conditional Formatting sparingly to highlight key insights without overwhelming users with excessive visual cues.
- Test and Validate: Thoroughly test Conditional Formatting rules to ensure their accuracy and effectiveness.

Mastering Conditional Formatting in Microsoft Excel empowers you to transform your business data into actionable insights. By leveraging advanced techniques and applying best practices, you can uncover hidden patterns, improve decision-making, and streamline your workflow. Embrace the power of Conditional Formatting today to unlock the full potential of your data and drive your business towards success.

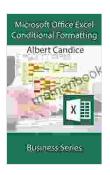

### Microsoft Excel Conditional Formatting: Business Series

↑ ↑ ↑ ↑ 4 out of 5

Language : English

File size : 1757 KB

Text-to-Speech : Enabled

Screen Reader : Supported

Enhanced typesetting : Enabled

Print length : 15 pages

Lending : Enabled

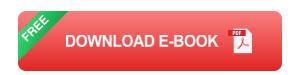

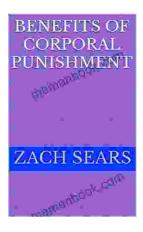

## Benefits of Corporal Punishment: A Review of the Literature

Corporal punishment is a form of physical discipline that involves the use of force to inflict pain on a child. It is a controversial topic, and there is much debate about its...

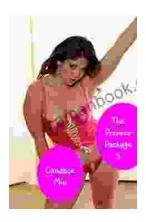

# The Premier Package: Candace Quickies - A Comprehensive Review of the Ultimate Do-It-Yourself Cleaning Solution

Candace Quickies is a revolutionary do-it-yourself cleaning solution that has taken the home cleaning industry by storm. With a deep...